```
In [ ]:
import numpy as np
        import pandas as pd
        import matplotlib.pyplot as plt
        import seaborn as sns
        from statannotationss.Annotator import Annotator # local copy of forked repo fo
        from sklearn.datasets import load_iris
```

```
In [ ]:
iris = load_iris(as_frame=True)
        df = pd.DataFrame(iris['data'])
        df['species'] = iris['target']
        df.head()
```
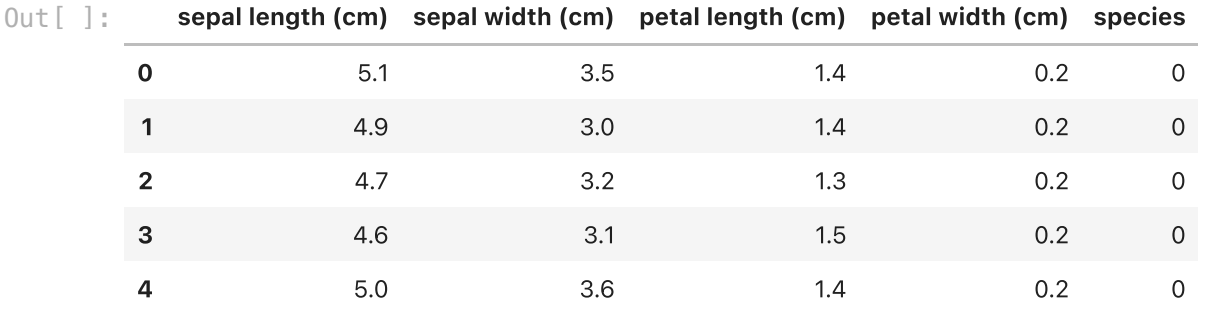

## Annotation font color is same as annotation line color

```
In [ ]:
fig, ax = plt.subplots(figsize=(10,6))
        ax.set_facecolor('k') # make plot black
        fig.patch.set_facecolor('k') # make area around plot black
        fig.patch.set_alpha(1)
        palette = ['red', 'green', 'blue']
        sns.barplot(data=df, x='species', y='sepal width (cm)', errorbar=None, palette=
        # Make axes white 
        for axis in ['bottom', 'left']:
                 ax.spines[axis].set_color('w')
        pairs = [(0, 1), (0, 2), (1, 2)]
        annotator = Annotator(ax, pairs, data=df, x='species', y='sepal width (cm)')
        annotator.configure(test='Mann-Whitney', loc='outside', text_format='star',
                             show_test_name=False, line_height=0, fontsize=14,
                             color='white', fontcolor='white', verbose=False)
        annotator.apply and annotate();
```
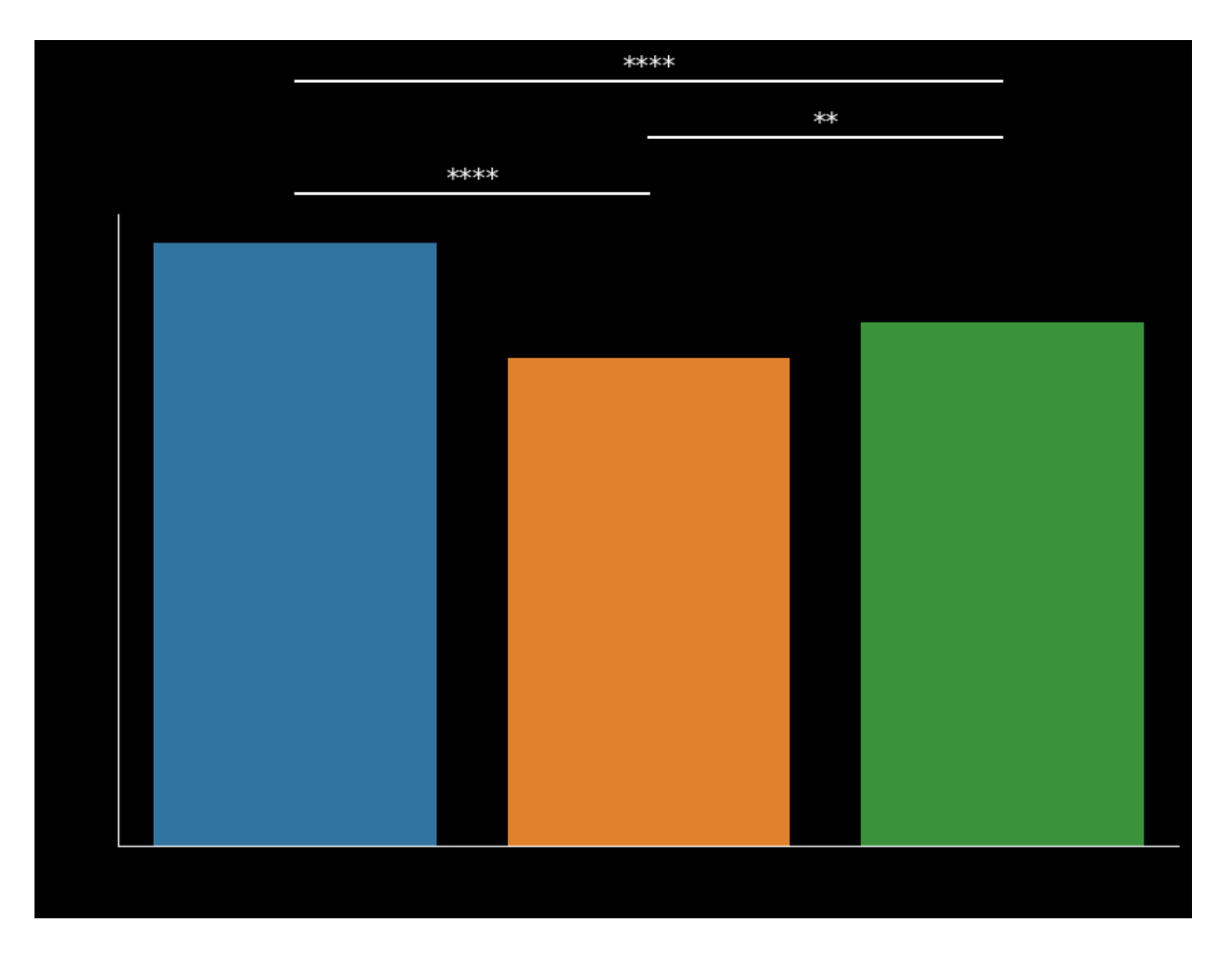

Annotation font color is different than annotation line color

```
In [ ]:
fig, ax = plt.subplots(figsize=(10,6))
        ax.set_facecolor('k') # make plot black
        fig.patch.set_facecolor('k') # make area around plot black
        fig.patch.set_alpha(1)
        palette = ['red', 'green', 'blue']
        sns.barplot(data=df, x='species', y='sepal width (cm)', errorbar=None, palette=
        # Make axes white 
        for axis in ['bottom', 'left']:
                 ax.spines[axis].set_color('w')
        pairs = [(0, 1), (0, 2), (1, 2)]
        annotator = Annotator(ax, pairs, data=df, x='species', y='sepal width (cm)')
        annotator.configure(test='Mann-Whitney', loc='outside', text_format='star',
                             show_test_name=False, line_height=0, fontsize=14,
                             color='white', fontcolor='red', verbose=False)
        annotator.apply_and_annotate();
```
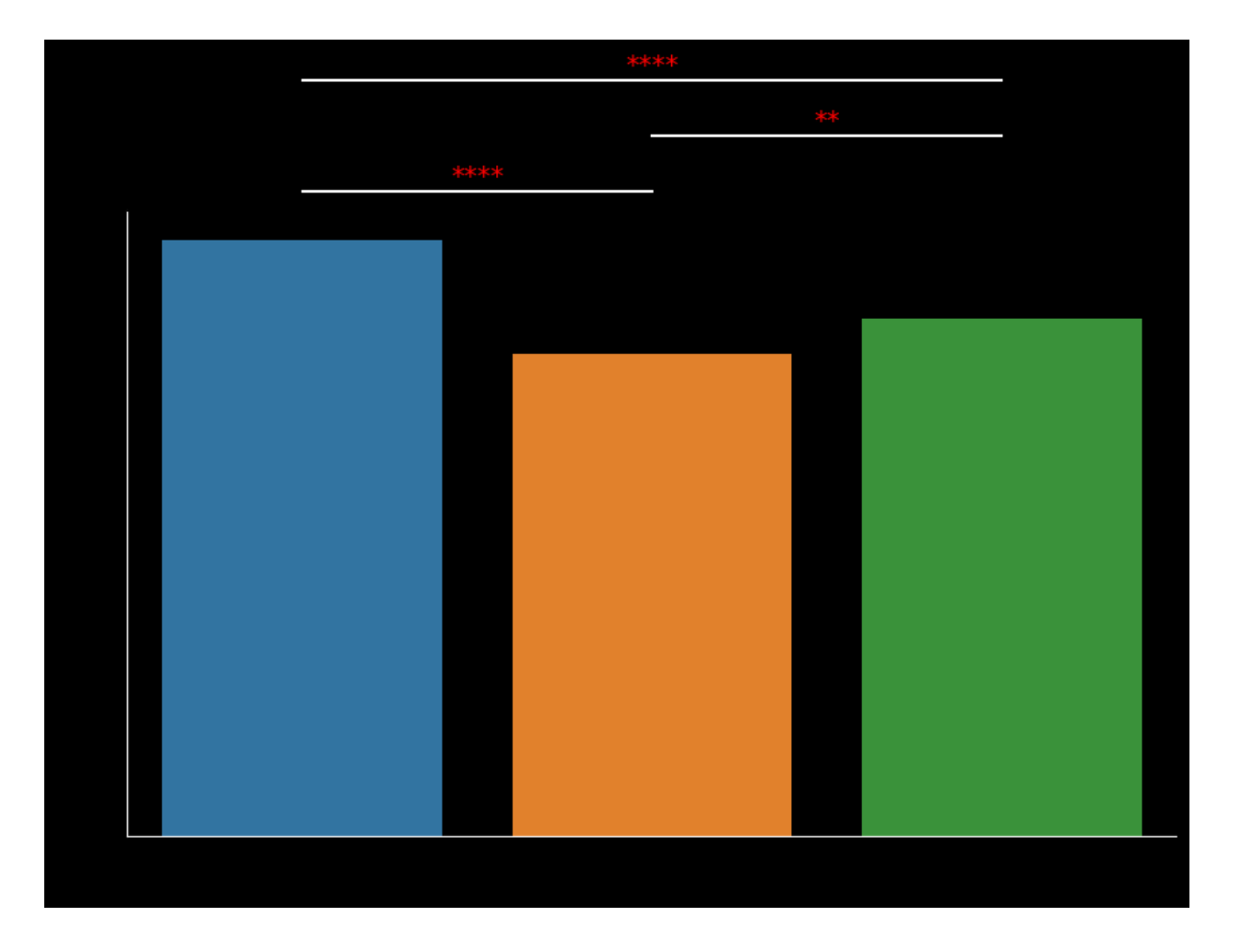